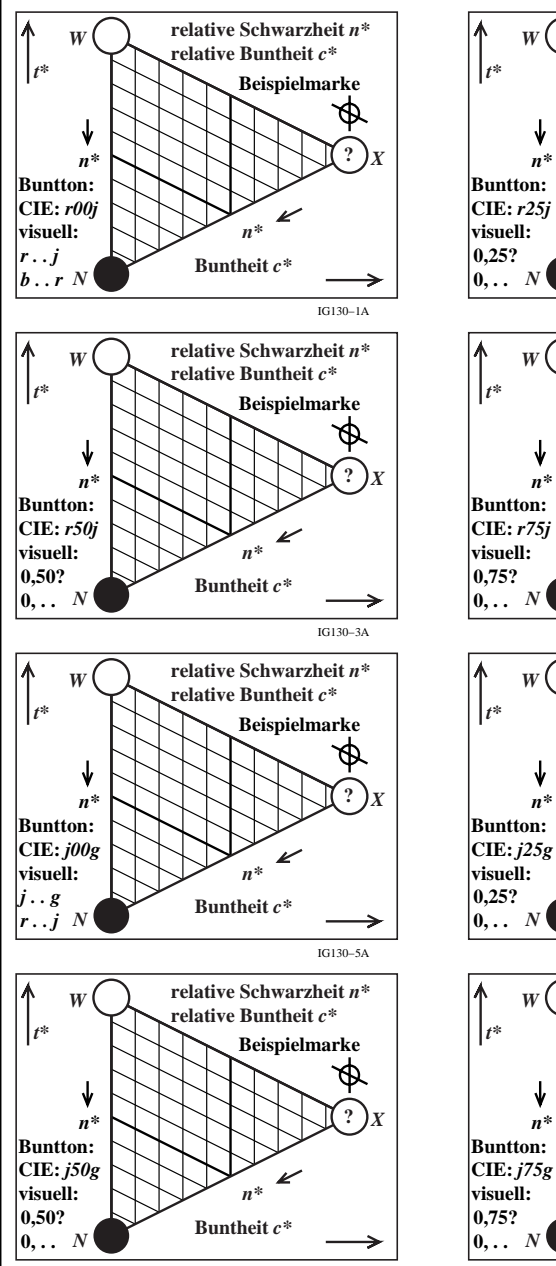

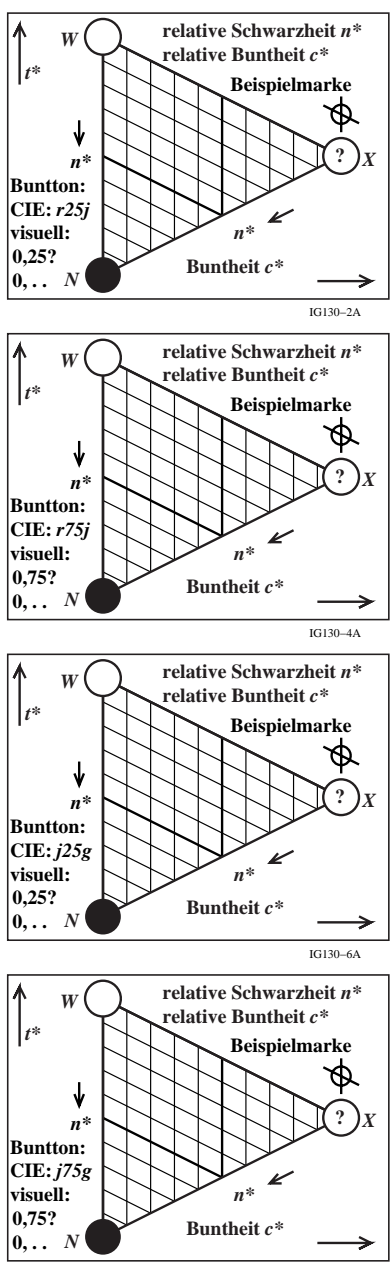

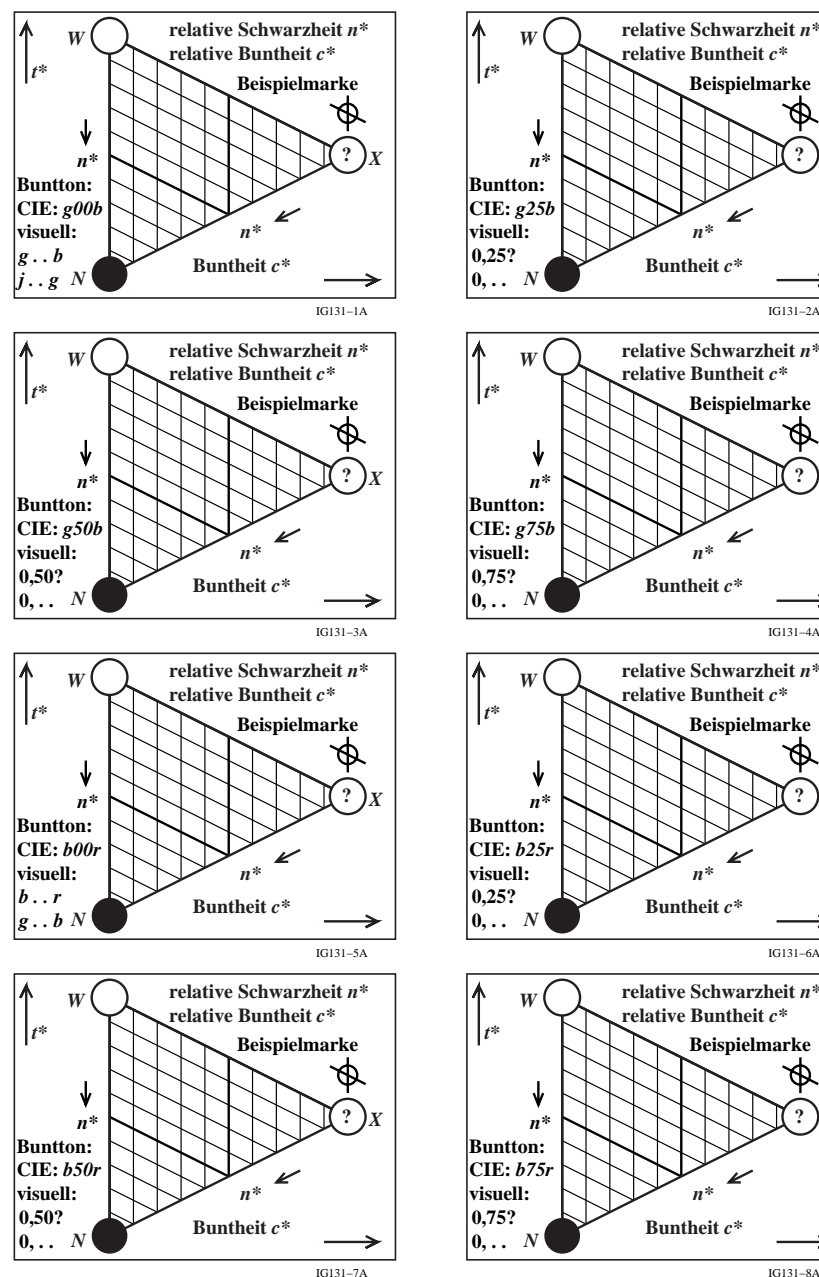

IG131−2A

**Beispielmarke**

IG131−4A

**Beispielmarke**

IG131−6A

**Beispielmarke**

IG131−8A

*n\**

K

*n\**

K

*n\**

 $\pmb{\nu}$ 

*n\**

 $\pmb{\nu}$ 

*X*

*X*

*X*

*X*

**?**

Φ

**?**

Φ

**?**

</u>

**?**

⊕

**Beispielmarke**

16130-7A 16130-7A 16130-7A 16130-7A 16130-7A 16130-7A 16130-7A 16130-7A 16130-7A 16130-7A 16130-7A 16130-7A 16130-7A 16130-7A 16130-7A 16130-7A 16130-7A 16130-7A 16130-7A 16130-7A 16130-7A 16130-7A 16130-7A 16130-7A 16130-